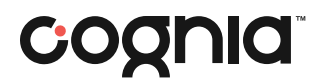

## Testing Irregularity Reporting Form

## Instructions

To report a testing irregularity, complete and save this form to your secure FTP site\* and notify the New Mexico Help Desk. Please do not email the form. Enter student ID numbers and the first three letters of each student's last name with first initial in the form; do not use student names. If the incident requires follow-up, follow the directions provided in the email you receive in response to submitting the form. For more information about testing irregularities, refer to the *Test Security Policies and Procedures* document, available at [newmexico.onlinehelp.cognia.org/imssa](https://newmexico.onlinehelp.cognia.org/imssa/).

<sup>\*</sup> DTCs needing access to the secure FTP site should contact the New Mexico Help Desk at 877.676.6722.

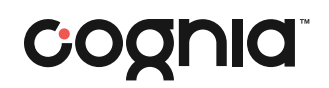

## Testing Irregularity Reporting Form

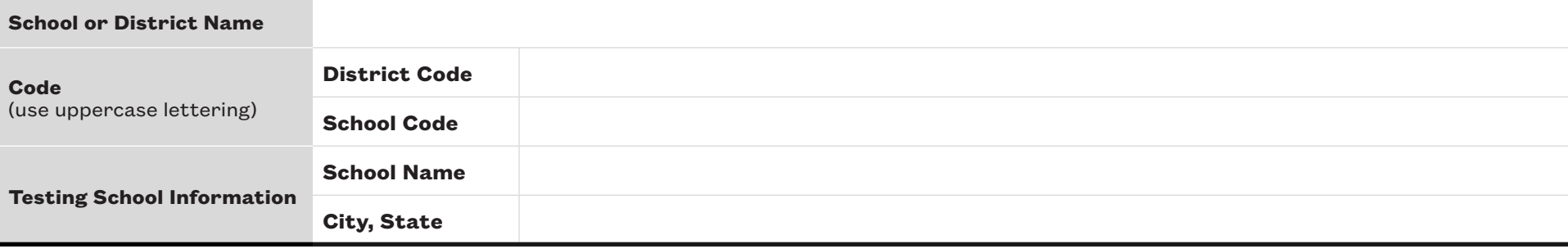

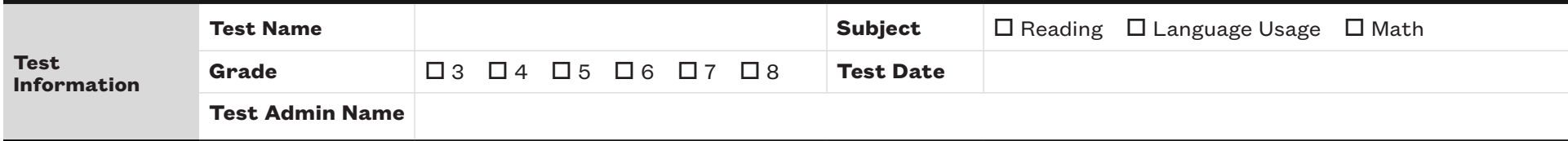

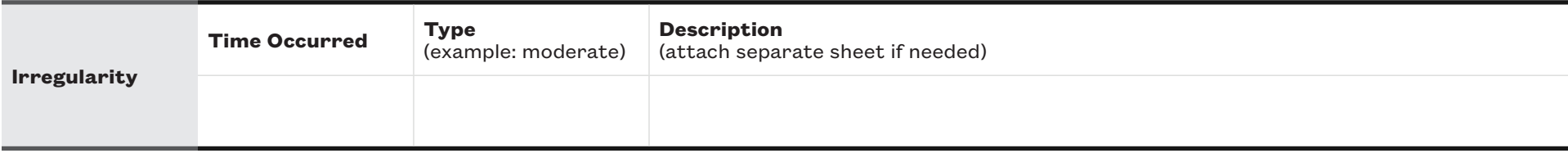

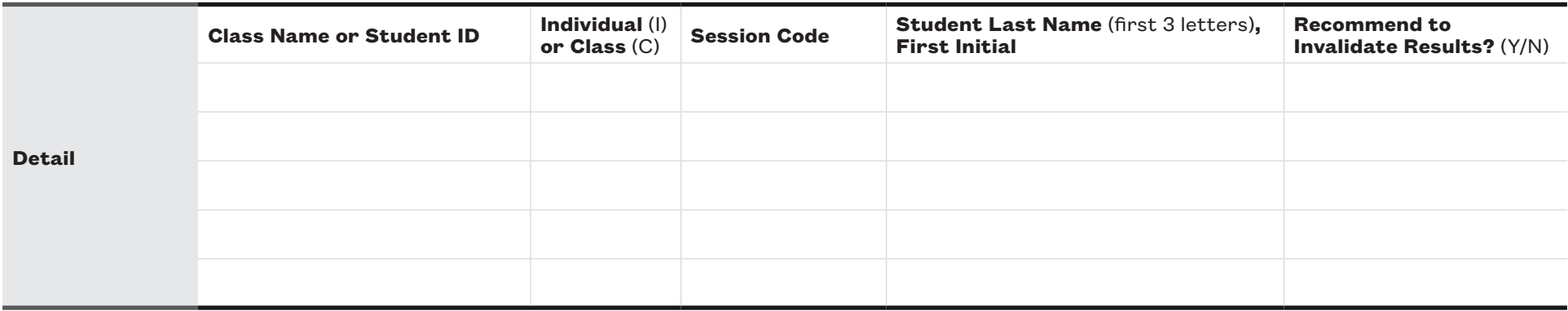

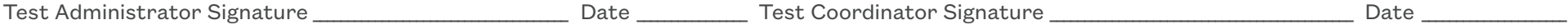